## **Devoir surveillé numéro 1**

**Exercice** 1 Un *encodeur avec priorité*  $3 \times 2$  est un circuit avec trois entrées  $a_1, a_2, a_3$  et deux sorties  $x_1, x_0$  qui codent en binaire le numéro de la *dernière* entrée non nulle. Par exemple si  $a_1 = a_2 = 1$  et  $a_3 = 0$ , le numéro de la dernière entrée non nulle est 2, et  $x_1x_0 = 10$ ; si les trois entrées sont nulles, les sorties aussi.

Ecrire des formules booléennes aussi simples que possible qui expriment les sorties en fonction des entrées, puis dessiner un circuit qui réalise cet encodeur.

**Exercice 2** Cet exercice propose l'analyse progressive du programme ds1.yo situé au verso de cette feuille. Pas de panique, inutile de commencer par lire *en détail* ce programme, et la plupart des questions sont indépendantes.

La fonction *map* est une fonction à deux arguments *t* et *n*, qui applique *f* à chacun des *n* éléments d'un tableau *t*; autrement dit  $t_1, t_2, \ldots t_n$  sont remplacés par  $f(t_1), f(t_2), \ldots f(t_n)$ .

Pour que le programme et les questions figurent sur des feuilles séparées, les questions commencent page 3. *Attention* : les réponses qui n'apportent aucune information nouvelle par rapport à ce qui est déjà écrit noir sur blanc dans le programme ne rapportent aucun point ; par exemple si la question est "à quoi sert l'instruction pushl %eax ?", la réponse "cette instruction sert à empiler le registre eax" *n'est pas* une bonne réponse. . .

Programme ds1.yo

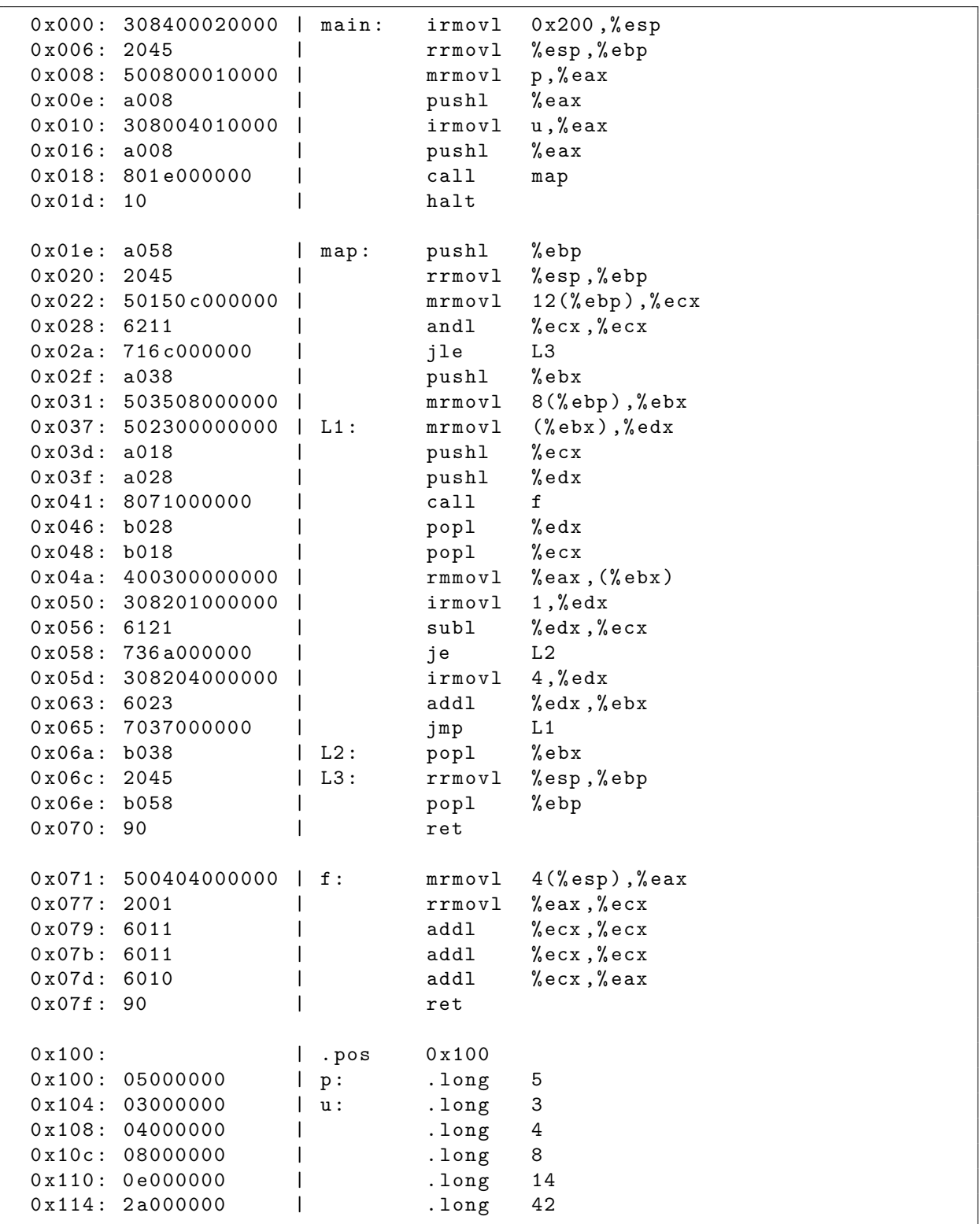

Questions.

1. Dans le programme ds1.yo le code de la fonction *f* commence à l'adresse 0*x*071 ; que calcule-telle, autrement dit que vaut  $f(x)$ ?

Les questions suivantes portent sur la fonction *main* (instructions d'adresses 0*x*000 à 0*x*01*d*) ; pour répondre à ces questions il est inutile (et même fortement déconseillé) de lire le code de *map*.

- 2. Expliquer pourquoi l'instruction d'adresse 0*x*008 est une instruction mrmovl alors que celle d'adresse 0*x*010 est une instruction irmovl. A quoi servent les deux instructions pushl dans la fonction *main* ?
- 3. Voici le contenu de la pile et des registres *juste après* exécution de l'instruction call map par le simulateur Y86 (qui est donc prêt à exécuter la première instruction de la fonction *map*) :

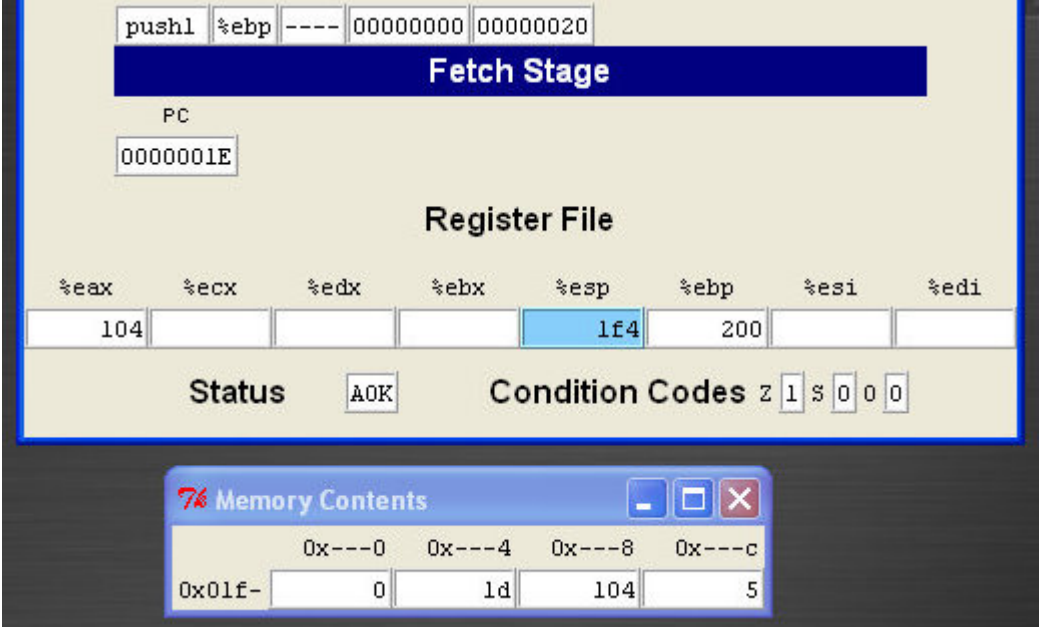

Expliquer en détail les valeurs de chaque mot de la mémoire et de chaque registre (non nul).

- 4. Lorsque le programme s'arrête (instruction halt), quel est le contenu de la mémoire à partir de l'étiquette *u* (adresses 0*x*104 et suivantes) ? La réponse doit comporter pour chaque mot son adresse et sa valeur décimale.
- 5. Voici un cliché (partiel) de la mémoire une fois le programme exécuté :

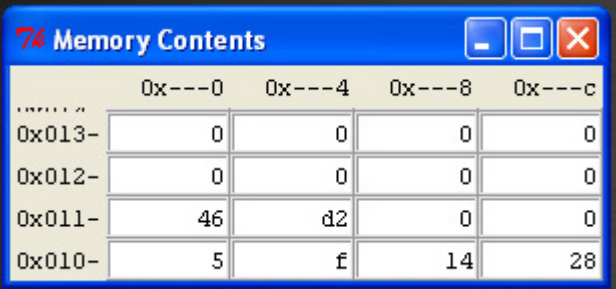

Comparer ce cliché avec la réponse à la question précédente, en *détaillant* pour chaque mot (non nul) comment convertir en décimal sa représentation hexadécimale.

Les questions suivantes portent sur la fonction *map*.

6. Quel est le rôle de l'instruction d'adresse 0*x*022 : mrmovl 12(%ebp),%ecx ? Que contient le registre %ecx pendant l'exécution de la fonction *map* ? Expliquer le rôle des instructions d'adresses

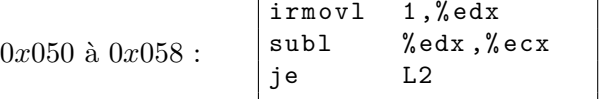

- 7. Quel est le rôle de l'instruction d'adresse 0*x*031 : mrmovl 8(%ebp),%ebx ? Que contient le registre %ebx pendant l'exécution de la fonction *map* ? Quand est-il incrémenté, de combien, et pourquoi ?
- 8. Pourquoi le registre %ebx est-il sauvegardé avant d'être utilisé ? Quand est-il restauré ? Si on supprime les deux instructions correspondantes, *ce* programme fonctionne-t-il correctement (il ne suffit pas de répondre par *oui* ou *non*, il faut justifier la réponse) ?
- 9. Il reste à analyser le coeur de la fonction map :

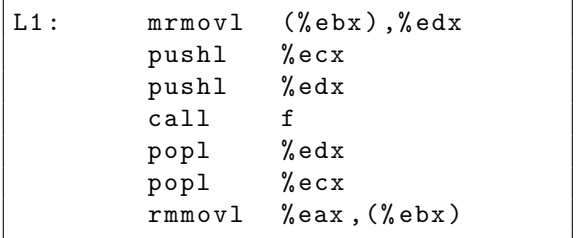

- (a) Expliquer le rôle de la première et de la dernière instruction, et pourquoi on utilise le registre %eax dans la dernière instruction.
- (b) La fonction *f* possède un seul argument, or on empile et dépile deux registres : expliquer ce mystère, et ce qui se passerait si on se contentait d'empiler et de dépiler l'argument de *f*.

Et pour ceux qui s'ennuieraient une belle image — et une dernière question. . .

10. Expliquer à quelle étape de l'exécution du programme a été pris le cliché ci-dessous, ainsi que le contenu de la pile et des registres à cet instant.

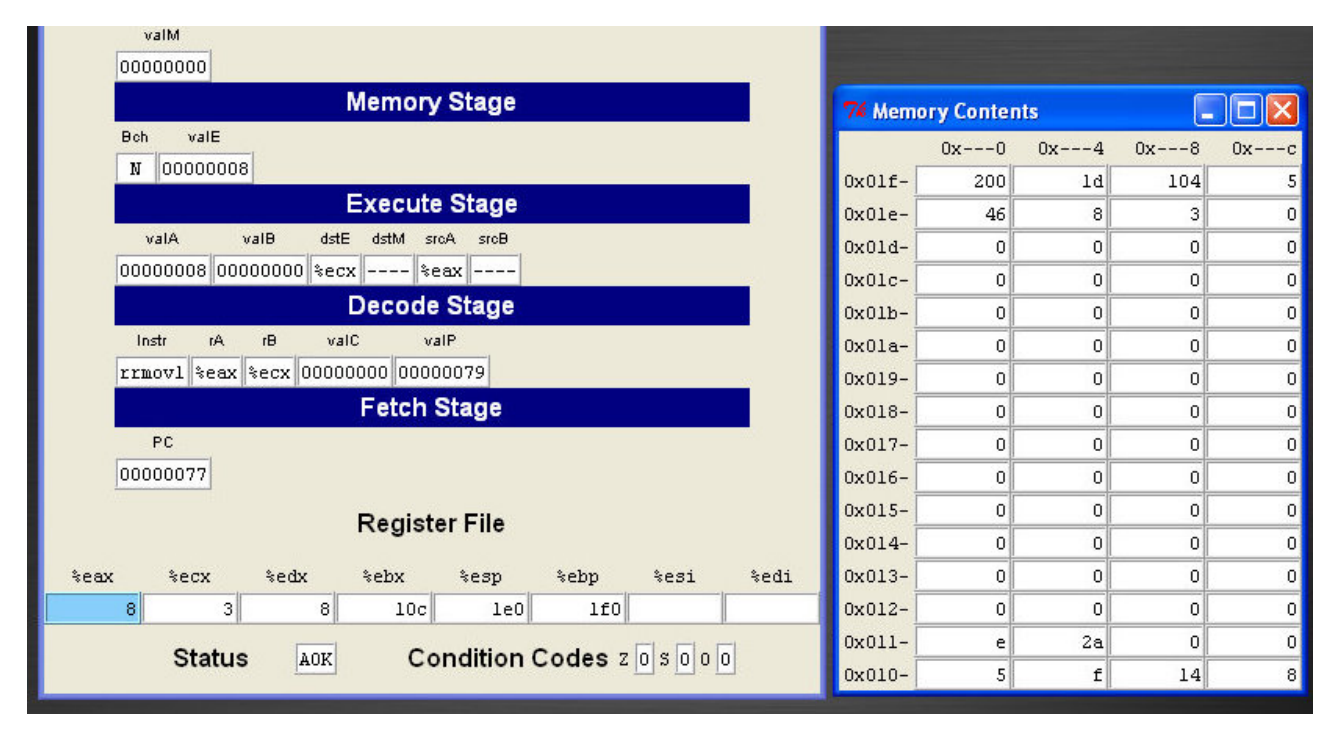